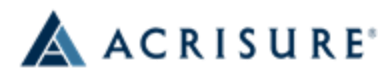

23 Vreeland Rd., Suite 180 Florham Park, NJ 07932 Email: [dasobierajski@acrisure.com](mailto:dasobierajski@acrisure.com) Direct: 973-863-7520 Fax: 973-863-2669

## **Request Form for Certificate of Insurance**

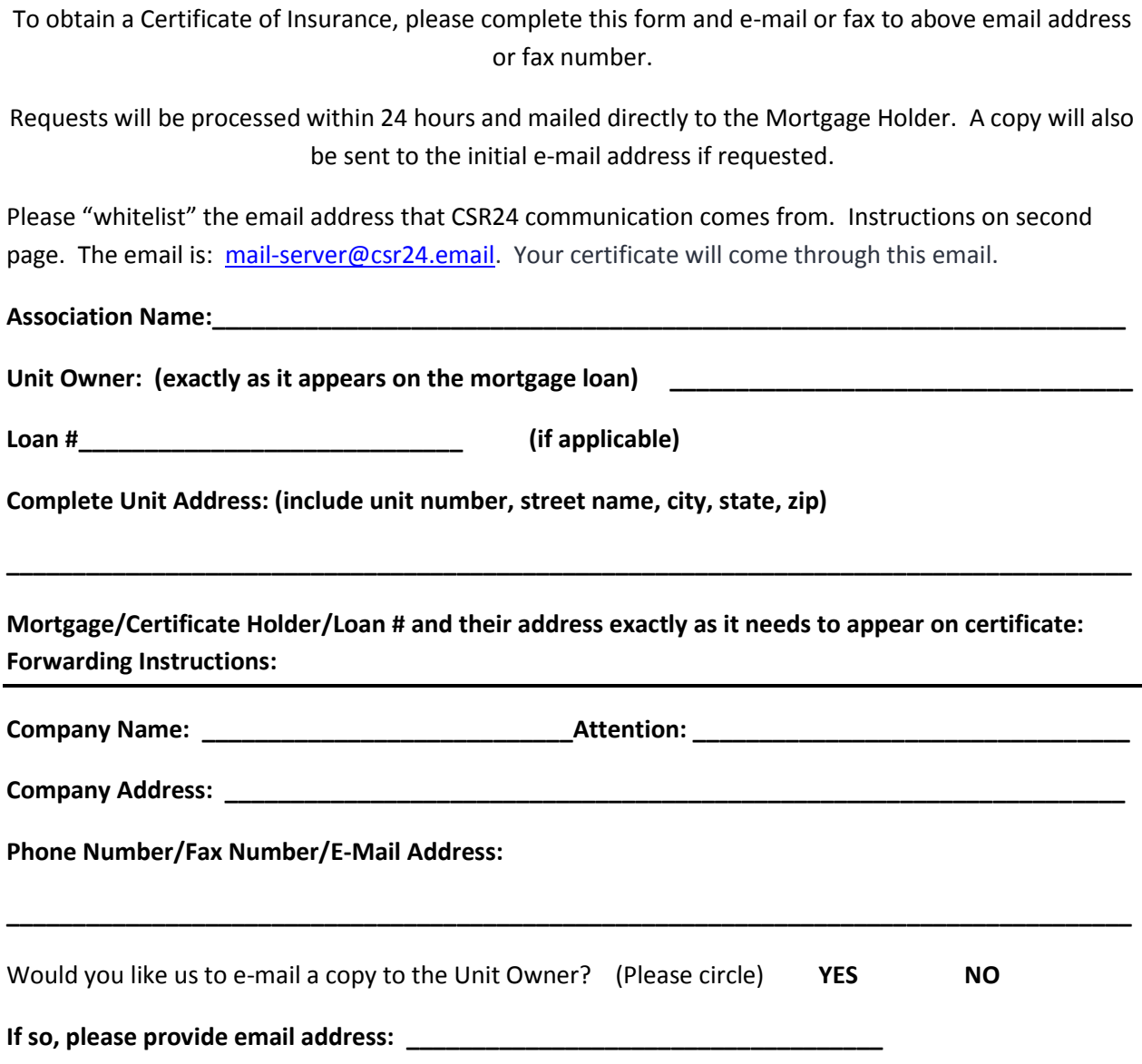

## **Here are the instructions on how to whitelist if needed in Outlook:**

## **How to Whitelist an Email in Outlook**

- 1. Click the gear icon in Outlook and select "View all Outlook settings."
- 2. Select "Mail" from the settings menu.
- 3. Choose "Junk email" from the submenu.
- 4. Click "Add" under "Safe senders and domains."
- 5. Enter the email address that you want whitelisted.
- 6. Choose "Save."